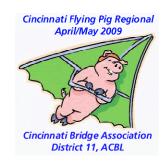

# Improving our partnerships

Continual Improvement
Shared Learning

Thanks to Joe Pike for the Excel approach he defined.

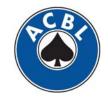

# How do we improve?

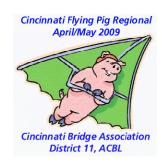

- Play more / Mentors
- Take Lessons
- Read Books /CDs/ Study
- Work Things Out / Model
- Seek / Try new ideas / Google
- Develop New Approaches

Start with your game.

Identify improvement areas

Put post mortem to work!

Study what you do

Track your progress

Bridge is PARTNERSHIP - Learning benefits both partners.

Collaborative learning seeks balance, not dominance.

Effective learning reinforces what we do well and focused on major causes. We change what will have most impact to improve our game.

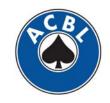

# Key ingredients

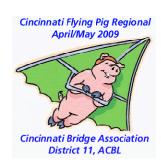

- Personal scorecards
- Hand records if available
- Press Reports (available electronically)
- Constructive Balanced Approach

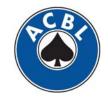

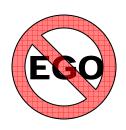

## **CBA**pproach

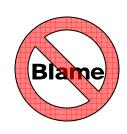

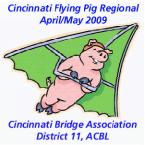

- Take Partner's perspective. Start with empathy.
- Identify what you could have changed 1<sup>st</sup>.
- Avoid the heat of the moment.
- Always seek balance.
- Give / receive objective feedback:
  - Continue (done well), Start (not done), Stop (done ineffectively).
  - Objective, actionable, relevant & timely
  - Mutual benefit
  - Emotion-free

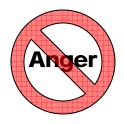

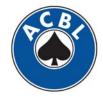

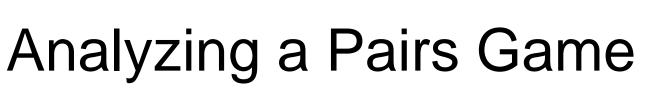

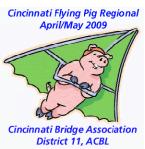

- Get hand record and personal scores
- Get copy of Press Report
- Find very low scores.
  - Problem solve the result you got
  - Look at what the field did
  - Identify PAR Result (Judgment/Goal for board)
- Share learnings

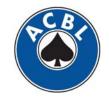

#### Press Report — Finish Summary

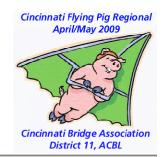

|            |                       | SESSION>Tuesday Eve   SECTION> A                |        |        |        |         |       |       |       |         |      |            |
|------------|-----------------------|-------------------------------------------------|--------|--------|--------|---------|-------|-------|-------|---------|------|------------|
| DATE>March | h 3, 2009   CLUB NO   | ).>139402   03/03/2009 22:16                    |        |        |        |         |       |       |       |         |      |            |
| DIR> Bob ' | VeVerka  RATING>Clu   | b Masterpoint (100%, 80%, 80% Op                | en)  M | OVEMEN | T>MITC | HELL    |       |       |       |         |      |            |
| AVE> 108   | .0  TOP> 8  MP LIMITS | >None/1500/500  CLUB>C.B.A.                     |        |        |        |         |       |       |       |         |      |            |
| PAIRS IN   | STRAT A=11/B=5/C=3    |                                                 | ,      | ,      |        |         |       |       |       |         |      | ,,         |
| No         | Name                  | Name                                            | Flt    | Rnk-A  | Rnk-E  | 8 Rnk-C | Rnk-A | Rnk-B | Rnk-C | Score   | Pct  | Awards     |
| 1 455033   | 1 Jagmohan Malhotra   | K840227 Frank Lichtenberger                     | В      |        |        |         |       |       |       | 105.50  | 48.8 | 4          |
|            |                       | 4329090 Phyllis Smith<br>L991148 Ronald Babcock |        |        |        |         | •     |       |       |         |      |            |
| 4 N75317   | 1 Amy Fisher          | K742217 Shirley Gilmore                         | A      |        |        |         | 4     |       |       | 113.50  | 52.5 | 5 0.67(SA) |
| 5 414537   | 2 Ambrish Bansal      | 4501160 D. Thomas Terwilliger                   |        |        |        |         |       |       |       |         |      |            |
|            | 1 Amitabh Raturi      | _                                               |        |        |        |         | 2     |       |       | 123.00  | 56.9 | 4 1.13(SA) |
| 7 L99610   | 7 Paul Pschesang      | 0026702 Peggy Barrett                           | A      | 2      |        |         | 1     |       |       | 132.00  | 61.1 | 1 1.50(SA) |
| 8 014805   | O Heroldine Ukelson   | 6148069 Louis Ukelson                           |        |        |        |         |       |       |       |         |      |            |
| 9 345401   | 0 D Kalberg           | 8673438 Thomas Arnson                           | С      |        | 3      |         |       | 2     |       | 106.50  | 49.3 | 1 0.73(SB) |
| 10 L87400: | 1 Michael Purcell     | K082411 Stephen Moese                           | A      |        |        |         |       |       |       | 87.50   | 40.5 | 1          |
| 11 P56561  | 5 Sherby Chernin      | 0698468 Vijay Vasudevan                         | A      |        |        |         |       |       |       | 108.00  | 50.0 | 0          |
|            |                       | Totals                                          |        |        |        |         |       |       |       | 1188.00 |      |            |

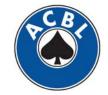

### Press Report — Scores Recap

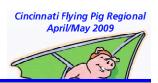

| BOARD | 1    | 2    | 3    | 4    | 5    | 6    | 7    | 8    | 9    | 10            | 11   |      |      |      |      |      |       |      |      |      |      |      |              |
|-------|------|------|------|------|------|------|------|------|------|---------------|------|------|------|------|------|------|-------|------|------|------|------|------|--------------|
| \/    | _    | _    | _    | -    | _    | _    |      | _    | _    |               |      | 17>  | 5    | 5    | 8    | 0    | 2-    | 5    | 1    |      | 7    |      | 2-           |
| 1>    | 8    | 3-   |      | 6    |      | 6    | 6    | 1-   | 0    |               | 3-   | - // | -50  | -50  | 530  | -300 | -100  | -50  | -150 |      | 50   |      | -100         |
| 1>    |      |      |      |      |      |      |      | _    | - (  | 1-            | _    |      | -50  | -50  | 330  | -300 | -100  | -50  | -130 |      | 50   |      | -100         |
|       | 100  | -120 |      | 50   |      | 50   | 50   | -150 | -400 | -150          | -120 |      | _    |      |      |      |       |      |      |      |      |      | _            |
|       |      |      |      |      |      |      |      |      |      |               |      | 18>  | 6    | 3    | 7-   | 3    | 0     | 3    | 3    |      | 3    |      | 7-           |
| 2>    | 6-   | 5    |      | 2    |      | 8    | 6-   | 2    | 2    | 2             | 2    |      | -630 | -650 | 100  | -650 | -1440 | -650 | -650 |      | -650 |      | 100          |
|       | -170 | -620 |      | -690 |      | 300  | -170 | -690 | -690 | -690          | -690 |      |      |      |      |      |       |      |      |      |      |      |              |
|       |      |      |      |      |      |      |      |      |      |               |      | 19>  | 0    | 8    | 2-   | 5-   | 5-    | 5-   | 5-   | 2-   |      | 1    |              |
| 3>    | 5-   | 3    |      | 8    |      | 2    | 7    |      | 4    | 5-            |      |      | -450 | 100  | -170 | 50   | 50    | 50   | 50   | -170 |      | 420  | )            |
| 32    | _    | _    |      | _    |      |      |      |      |      | _             |      |      | -430 | 100  | -170 | 30   | 30    | 30   | 30   | -170 |      | 4120 |              |
|       | 140  | -200 |      | 200  |      | -500 | 150  | -800 | -100 | 140           | -800 |      |      |      |      |      |       |      |      |      |      |      |              |
|       |      |      |      |      |      |      |      |      |      |               |      | 20>  | -    | _    | 2    | 8    | 3     | 5-   | 5-   | 5-   |      | 5-   |              |
| 4>    | 3    | 3    | 5-   |      | 0    |      | 7    | 1    | 8    | 5-            | 3    |      | 170  | 170  | 620  | 660  | 630   | 650  | 650  | 650  |      | 650  |              |
|       | -170 | -170 | 100  |      | -800 |      | 140  | -650 | 150  | 100           | -170 |      |      |      |      |      |       |      |      |      |      |      |              |
|       |      |      |      |      |      |      |      |      |      |               |      | 21>  | 2    | 5-   | 5-   | 5-   | 8     | 5-   | 1    | 3    |      | 0    |              |
| 5>    | 1    | 7-   | 4-   |      | 6    |      | 4-   | 3    | 7    |               | 1    |      | PASS | 200  | 200  | 200  | 300   | 200  | -90  | 100  |      | -300 | )            |
| 32    |      |      |      |      | _    |      | -    | _    | - 7  | 100           | ,    |      | PASS | 200  | 200  | 200  | 300   | 200  | -90  | 100  |      | -300 | /            |
|       | -130 | 300  | 100  |      | 110  |      | 100  | -100 | 300  | -130          | -130 |      |      |      |      |      |       |      |      |      |      |      |              |
|       |      |      |      |      |      |      |      |      |      |               |      | 22>  |      | 1    | 4-   | 7    | 8     | 1    | 3    | 1    | 4-   |      | 6            |
| 6>    | 7-   | 0    | 2-   |      | 4-   |      | 4-   | 2-   | 7-   | 1             | 6    |      |      | -100 | 140  | 210  | 620   | -100 | 100  | -100 | 140  |      | 170          |
|       | 620  | 100  | 140  |      | 170  |      | 170  | 140  | 620  | 110           | 450  |      |      |      |      |      |       |      |      |      |      |      |              |
|       |      |      |      |      |      |      |      |      |      | $\succ \prec$ |      | 23>  |      | 6    | 4-   | 1    | 7     | 1    | 3    | 8    | 4-   |      | 1            |
| 7>    | 4    | 0    | 1-   | 4    |      | 7-   |      | 6    | 4    | 7-            | 1-   | 207  |      | 140  | 110  | PASS | 170   | PASS | 100  | 200  | 110  |      | PASS         |
| 12    |      | -800 | _    | -650 |      |      |      | -630 |      | -600          | -660 |      |      | 140  | 110  | PASS | 1/0   | PASS | 100  | 200  | 110  |      | PASS         |
|       | -650 | -800 | -660 | -650 |      | -600 |      | -630 | -650 | -600          | -660 |      |      |      |      |      |       |      |      |      |      |      |              |
|       |      |      |      |      |      |      |      |      |      |               |      | 24>  |      | 1    | 4-   | 7-   | 7-    | 4-   | 4-   | 4-   | 0    |      | 2            |
| 8>    | 5-   | 0    | 7    | 2    |      | 2    |      | 4    | 2    | 5-            | 8    |      |      | -420 | 50   | 100  | 100   | 50   | 50   | 50   | -480 |      | -140         |
|       | 200  | 50   | 420  | 140  |      | 140  |      | 170  | 140  | 200           | 800  |      |      |      |      |      |       |      |      |      |      |      |              |
|       |      |      |      |      |      |      |      |      |      |               |      | 25>  | 3-   |      | 1-   | 8    | 3-    | 1-   | 6-   | 6-   | 0    | 5    |              |
| 9>    | 6-   | 5    | 1-   | 4    |      | 6-   |      | 1-   | 1-   | 8             | 1-   |      | -120 |      | -150 | PASS | -120  | -150 | -90  | -90  | -900 | -100 |              |
|       | -140 | -170 | -420 | -200 |      | -140 |      | -420 | -420 | -110          | -420 |      |      |      |      |      |       |      |      |      |      |      |              |
|       |      |      |      |      |      |      |      |      |      |               |      | 26>  | 1    |      | 3    | 1    | 8     | 5    | 6-   | 1    | 6-   | 4    |              |
| 10>   | 4    | 1    | 0    | 8    | 6    |      | 7    |      | 3    | 2             | 5    | 207  |      |      |      | _    |       |      |      | _    |      |      |              |
| 102   |      |      |      |      |      |      |      |      |      |               | _    |      | -200 |      | -110 | -200 | 800   | 150  | 200  | -200 | 200  | -100 |              |
|       | -120 | -180 | -200 | 100  | -100 |      | -90  |      | -140 | -150          | -110 |      |      |      |      |      |       |      |      |      |      |      |              |
|       |      |      |      |      |      |      |      |      |      |               |      | 27>  | 3-   |      | 0    | 1    | 5     | 7    | 2    | 3-   | 8    | 6    |              |
| 11>   | 4-   | 1    | 8    | 1    | 7    |      | 6    |      | 4-   | 1             | 3    |      | -170 |      | -800 | -420 | -130  | -90  | -180 | -170 | 50   | -110 |              |
|       | -90  | -140 | 120  | -140 | 110  |      | -50  |      | -90  | -140          | -100 |      |      |      |      |      |       |      |      |      |      |      |              |
|       |      |      |      |      |      |      |      |      |      |               |      | 28>  |      | 1    |      | 3-   | 8     | 3-   | 3-   | 3-   | 6-   | 0    | 6-           |
| 12>   | 3    | 8    | 5    | 0    | 3    |      | 3    |      | 1 /  | 6-            | 6-   |      |      |      |      | _    | 980   | 450  | 450  | 450  | 480  | -50  | 400          |
|       | 520  | 1020 | 720  | -690 | 520  |      | 520  |      | 490  | 940           | 940  |      |      | 120  |      | 430  | 300   | 130  | 130  | 430  | 100  | -30  | 400          |
|       | 020  | 1020 | /20  | 050  | 020  |      | 020  |      |      | رتتك          | 310  |      |      |      |      |      |       |      |      |      |      |      |              |
|       | _    |      |      | _    |      | _    |      |      |      | $\smile$      | _    | 29>  |      | 1-   |      | 1-   | 1-    | 4    | 7-   | 7-   | 5    | 1-   | 6            |
| 13>   | 5    | 1    | 8    | 5    | 1    | 5    |      | 1    |      | 5             | 5    |      |      | -120 |      | -120 | -120  | -90  | 110  | 110  | -70  | -120 | 100          |
|       | -170 | -620 | -140 | -170 | -620 | -170 |      | -620 |      | -170          | -170 |      |      |      |      |      |       |      |      |      |      |      |              |
|       |      |      |      |      |      |      |      |      |      |               |      | 30>  |      | 6    |      | 2-   | 6     | 6    | 2-   | 8    | 0    | 2-   | 2-           |
| 14>   | 2    | 5    | 5    | 8    | _    | 5    |      | 5    |      | -             | 5    |      |      | -400 |      | -430 | -400  | -400 | -430 | 100  | -460 | -430 | -430         |
|       | 170  | 400  | 400  | 650  | 150  | 400  |      | 400  | (    | 150           | 400  |      |      | 200  |      |      | 200   | 200  |      | 200  |      |      | 100          |
|       |      |      |      |      |      |      |      |      |      |               |      | 015  |      |      | _    |      |       |      | _    | _    |      | _    | -            |
| 15>   | 2    | 2    | 2    | 8    | 5    | 6    |      | 2    |      | 2             | 7    | 31>  | 8    |      | 6    |      | 0     | 1-   | 7    | 3-   | 1-   | 3-   | 5            |
| 107   |      |      |      | -150 | _    | -    |      |      |      | -650          |      |      | 110  |      | 90   |      | -140  | -110 | 100  | -100 | -110 | -100 | -50          |
|       | -650 | -650 | -650 | -120 | -600 | -300 |      | -650 |      | -650          | -200 |      |      |      |      |      |       |      |      |      |      |      |              |
|       |      |      |      |      |      |      |      |      |      |               |      | 32>  | 2    |      | 4    |      | 7-    | 1    | 7-   | 5-   | 5-   | 0    | 3            |
| 16>   | 0    | 1    | 6-   | 2-   | 6-   | 6-   | 4    |      | 6-   |               | 2-   |      | -400 |      | -170 |      | 100   | -430 | 100  | -110 | -110 | -490 | <b>L</b> 200 |
|       | -200 | -100 | 800  | 500  | 800  | 800  | 620  |      | 800  |               | 500  |      |      |      |      |      |       |      |      |      |      |      | •            |
|       |      |      |      |      |      |      |      |      |      |               |      | 33>  | 6    |      | 1-   |      | 1-    | 8    | 7    | 0    | 3    | 4    | 5            |
| 17>   | 5    | 5    | 8    | 0    | 2-   | 5    | 1    |      | 7    |               | 2-   | 557  | -50  |      | -500 |      | -500  | 570  |      | -800 |      | -150 |              |
|       | -50  | -50  | 530  | -300 | -100 | -50  | -150 |      | 50   |               | -100 |      | -50  |      | -500 |      | -500  | 5/0  | 140  | -600 | -300 | -120 | -100         |
|       | _    | _    | _    | _    |      |      |      |      | -    |               |      |      |      |      |      |      |       |      |      |      |      |      |              |

# Simple Excel Example

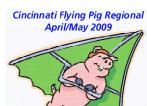

| NS     |      |      |      |      |      |      |      |      |       |      |          |       | 77                     | arges         |       |       | 1. 9                                                                      |
|--------|------|------|------|------|------|------|------|------|-------|------|----------|-------|------------------------|---------------|-------|-------|---------------------------------------------------------------------------|
| "PAIRS |      |      |      |      |      |      |      |      |       |      | Our      | Best  |                        |               | Steve | Miko  | Comments                                                                  |
| FAIDS  | , 1  | 2    | 3    | 4    | 5    | 6    | 7    | 8    | 9     | 40   | Contract |       |                        | Diff          | Steve | MIKE  | Comments                                                                  |
|        |      |      | 3    | •    | 9    | ь    |      | 8    | y     | 10   | Contract | Spot  | _                      | UIM           |       |       |                                                                           |
| 1>     | 4    |      | -5   | -1   | -1   | 7    | -5   | -1   | 8     | -1   |          |       |                        |               |       |       |                                                                           |
| 1/     |      |      | -170 |      |      |      | -170 | -420 |       |      | 4HW+4    |       |                        |               |       |       | They bid it others didn't.                                                |
|        | -100 |      | -110 | -420 | -420 | -110 | -110 | -420 |       | -420 | TIIWTT   |       |                        |               |       |       | rrieg bla it others didn't.                                               |
| 2>     | -1   |      | -5   | 3    | 4    | -7   | -7   | -1   | -5    | 0    |          |       |                        |               |       |       |                                                                           |
|        | -200 |      | 140  | -100 | 110  | 730  | 730  | -200 | 140   | EOO  | 288-2    | 2HX+3 |                        | 6             | - 1   |       | Last time I correct with a singleton in your suit. This is a losing call. |
|        | -200 |      | 140  | -100 | 110  | 730  | 730  | -200 | 140   | -300 | 200-2    | 200+3 |                        |               |       |       | suit. This is a losing call.                                              |
| 3>     | -3   |      | 8    | 5    | 7    | -3   | -    |      | 6     | 2    |          |       |                        |               |       |       |                                                                           |
|        |      |      |      |      |      |      |      |      |       |      |          |       |                        |               |       |       | 9 tricks are cold. They bid game, I should                                |
|        | 450  |      |      |      |      | 450  |      |      |       |      |          |       |                        |               |       |       | NOT continue Hearts. A spade switch is                                    |
|        | -150 |      | 110  | -120 | 100  | -150 | -630 | -630 | -110  | -600 | 3NW+4    | 3NW+3 | · _                    | 1.5           | 1     |       | as good as a lead.                                                        |
| 4>     | 3    | -1   |      | 7    | -4   | 7    | 0    | 7    | -1    | -4   |          |       |                        |               |       |       |                                                                           |
|        | -150 |      |      | 620  | -    | 620  |      | 620  | -600  |      | 4SN+4    |       |                        |               |       |       | Balancing double on shape alone pays of                                   |
|        |      |      |      |      |      |      |      |      |       |      |          |       |                        |               |       |       |                                                                           |
| 5>     | 0    | _    |      | -5   |      | -2   |      | -5   |       | -2   |          |       |                        |               |       |       |                                                                           |
|        | 300  | 500  |      | 650  | 680  | 500  | 500  | 650  | 850   | 500  | 488+5    | •3    | OTAL                   | 29.           | 5 11. | 5 18  | Charges (MPs)                                                             |
|        |      |      |      | _    |      |      |      |      |       |      |          |       | ctual                  | 111.5         |       | 0 10  | Charges (i*ii 5)                                                          |
| 6>     | 0    |      |      | -5   |      | 3    |      | -5   |       | -5   |          |       | eal                    | 141           |       | 5     | Charges (Count)                                                           |
|        | -150 | -110 |      | -50  | 110  | -100 | -110 | -50  | -50   | -50  | 1NS-1    |       | <b>Ideal</b><br>Actual | <b>65.2</b> 3 |       |       |                                                                           |
| 7>     | 0    | 2    | 2    |      | 6    | 6    | 6    | 6    | 2     | 6    |          |       | Muluai                 | 31.02         | ./.   | Biddi | ina                                                                       |
| 17     | -200 |      | _    |      | 120  | 120  |      | 120  |       | _    | 2NS+2    |       |                        |               |       | Defe  |                                                                           |
|        | -200 | -100 | -100 |      | 120  | 120  | 120  | 120  | -100  | 120  | 2140+2   |       |                        |               |       | Deck  | aring                                                                     |
| 8>     | 3    | 6    | 8    |      | 6    | 1    | 1    | 1    | 4     | 6    |          |       |                        |               |       |       |                                                                           |
|        |      |      |      |      |      |      |      |      |       |      |          |       |                        |               |       |       |                                                                           |
|        |      |      |      |      |      |      |      |      |       |      |          |       |                        |               |       |       | North is too big with great support to pass                               |
|        | 130  | 170  | 420  |      | 170  | 50   | 50   | 50   | 140   | 170  | 3CW-1    | 388+4 |                        | 5             |       | 1     | 3C out. Double and I will get us to spades                                |
| 9>     | -2   | -2   | 7    |      | -2   | -2   | 7    | -2   | 7     | -2   |          |       | _                      |               |       |       |                                                                           |
| 37     |      | -2   | Г    |      | -2   | -2   |      |      |       |      |          |       |                        |               |       |       | Ruff out diamonds then play club to                                       |
|        |      |      |      |      |      |      |      |      |       |      |          |       |                        |               |       |       | dummy. Either Club sets up for H pitch or                                 |
|        | 420  | 420  | 450  |      | 420  | 420  | 450  | 420  | 450   | 420  | 4SN+4    | 4SN+5 |                        | 4.5           |       | 1     | ruf sluf.                                                                 |
|        |      |      |      |      |      |      |      |      |       |      |          |       |                        |               |       |       |                                                                           |
| 10>    | -6   | -6   | 5    | 8    |      | -3   | -1   | -1   | 0     | -3   |          |       |                        |               |       |       |                                                                           |
|        |      |      |      |      |      |      |      |      |       |      |          |       |                        |               |       |       | Guess we should be preempting with Nort                                   |
|        | -130 | -130 | -170 | 100  |      | -200 | -650 | -650 | -1100 | -200 | 4SW+5    |       |                        | 2             |       | 1     | hand?                                                                     |
| 11>    | 6    | 6    | 3    | 3    |      | 6    | 0    | 3    | 8     | 1    |          |       |                        |               |       |       |                                                                           |
| 112    |      |      | 3    | 3    |      | ь    | U    | 3    | 0     |      |          |       |                        |               |       |       |                                                                           |

#### All the Bells and Whistles

| 2   |     |           |            |           |            |          |           |             |           |            |       |           |       |        | _     |      |     |      |                                                                                                    |               |
|-----|-----|-----------|------------|-----------|------------|----------|-----------|-------------|-----------|------------|-------|-----------|-------|--------|-------|------|-----|------|----------------------------------------------------------------------------------------------------|---------------|
| 1   | Α   | В         | С          | D         | Ε          | F        | G         | Н           | 1         | J          | К     | L         | M     | ΤL     | I X   | ΤY   | Z   | I A  | AA AB AD AE AF AG AH                                                                                                    | AL I          |
| 1   |     |           |            |           |            | Direc    |           | 4           | ew        |            |       |           |       |        |       |      |     |      | possible Lost MP                                                                                                    | _             |
| 2   |     | Pair I    | Numbe      |           |            | MP       | ton =     | 8           |           |            |       |           |       | VS.    | our   | Vs   | VS  | ; U  | vs MP MP Opp'tunity Losse                                                                                                    | es            |
| 4   | brd |           | 2          | 3         | 4          | 5        | 6         | 7           | 8         | 9          | 10    | 11        | 12    | _      | t mp  | _    | _   | _    | C Joe's Comment score Diff JP part JP p                                                                                                    | _             |
| 4   | Diu | <u> </u>  |            | - 3       |            | •        |           |             | •         |            | 10    |           | 12    | pi   r | t mp  | -    | 10  |      | , , , , ,                                                                                                    | ait           |
| 80  | 26> | (130)     |            | 5-<br>100 | 3<br>(110) | (130)    | 5-<br>100 | (130)       | 5-<br>100 | 800        |       | 5-<br>100 |       | 1 E    | 3.0   | )    | 3   |      | The fact that he could make 4 doesn't override my not winning my DK and setting him. If the opponents come bearing gifts, it is 4.0 1.0 1.0 impolite to not accept with gratitude. 26 dir-E vul - both                                                                                                    |               |
| 82  |     | ()        |            |           | (,         | (,       |           | (,          |           |            |       |           |       |        |       |      |     |      | 20 31 2 131 20 11                                                                                                    | $\rightarrow$ |
| 83  | 27> | 3-<br>140 |            | 3-<br>140 | 6-<br>170  | 1-<br>50 | 6-<br>170 | 6-<br>170   | 6-<br>170 | 1-<br>50   |       | 0<br>(50) |       | 1 E    | 6.5   | 5    | 6.5 | 5    | - C - D - N - 2D - 2H; I think I do have a 3H bid, and you probably 6.5 0.0 0.67 0.0                                                                                                    |               |
|     |     | 140       |            | 140       | 110        | 30       | 110       | 110         | 110       | 30         |       | (50)      |       | -      | -     | -    | -   | _    | 27 dir-S vul - none                                                                                                    | -             |
| 85  | 28> |           | 2-         |           | 7          | 2-       | 2-        | 2-          | 7         | 7          | 5     |           |       | 7 E    | 7.0   | )    | 7   |      | N - 2S - 2N; OK, I should bid 2C, then 2D. Now what? Is 2N now invitational? What would 2S be? If my H's and S's were reversed, how do I bid this, given that N 2C 2D 2H is garbage? Are all 2C auctions, except the garbage one above, invitational?                                                                                           |               |
| 87  |     |           | (50)       |           | 120        | (50)     | (50)      | (50)        | 120       | 120        | 110   |           | (100) |        |       |      |     |      | 28 dir-₩ vul - NS                                                                                                    |               |
| 88  |     |           | 4          |           | 1-         | 7        | 7         | 0           | 7         | 4          | 4     |           | 1-    | 7 E    | 1.9   | 5    | 1.5 | 5    | N X - 2D; I think if I bid 2D, I'm saying I can play D's or H's, but not C's. If I can play in either C's or D's, or C's or H's, I bid C's. You pass, or bid D's, I pass or correct, thus, if I bid D's, I'm saying I can't play C's, so by inference, should be able to stand H's. Otherwise, how do we ever play in a 9 or 10 card D fit when | 1.0           |
| 89  | 29> |           |            |           |            |          |           |             |           |            |       |           |       |        |       |      |     |      | we only have 7 (or even 6) H's?                                                                                                    |               |
| 90  |     |           | 170        |           | 110        | 200      | 200       | (120)       | 200       | 170        | 170   |           | 110   |        |       |      |     |      | 29 dir-N vul - both                                                                                                    |               |
| 91  |     |           |            |           |            |          |           |             |           |            |       |           |       |        |       |      |     |      |                                                                                                    |               |
| 92  | 30> |           | 6          |           | 3          | 6        | 3         | 8           | 6         | 1          | 3     |           |       | 7 E    | 3.0   | )    | 3   |      | make 3.                                                                                                    | 2.5           |
|     |     |           | 140        |           | 110        | 140      | 110       | 500         | 140       | 90         | 110   |           | (300) | _      | -     | _    | _   |      | 30 dir-E vul - none                                                                                                    | -             |
| 104 | 34> |           | 4          |           | 1          |          | 8         | 6-          | 6-        | 3          | 0     | 2         | 5     | 8 0    | 1.0   | )    |     | 1    | A normal contract for them, and a poor mp result for us at the same time.                                                                                                    |               |
| 105 |     |           | (400)      |           | (660)      |          | (120)     | (150)       | (150)     | (600)      | (690) | (630)     | (210) |        |       | -    | _   |      | 34 dir-E vul - NS                                                                                                    |               |
| 106 |     |           |            |           |            |          |           |             |           |            |       |           |       |        |       |      |     |      |                                                                                                    |               |
| 107 | 35> |           | 2-         |           | 7          |          | 2-        | 2-          | 2-        | 8          | 5-    | 5-        | 0     | 8 C    | 7.0   | )    |     | 7    | 7                                                                                                    |               |
| 108 |     |           | PASS       |           | 100        |          | PASS      | PASS        | PASS      | 140        | 50    | 50        | (110) |        |       |      |     |      | 35 dir-S vul - EV                                                                                                    |               |
| 109 |     |           |            |           |            |          |           |             |           |            |       |           |       |        |       |      |     |      |                                                                                                    | $\neg$        |
| 110 | 36> |           | 5          |           | 2          |          | 8         | -           | 5         | 5          | -     | 5         | 5     | 8 0    | 2.0   | )    |     | 2    | D H 3Ct 3H - 4H X; You've got 2 1/2 tricks, so I only need 1 2 1/2. Not certain, but not impossible. The question is, is it more 4.5 or less likely? I say less, but only by a small margin.                                                                                                    | 1.7           |
| 111 |     |           | (620)      |           | (790)      |          | (170)     | (800)       | (620)     | (620)      | (800) | (620)     | (620) |        |       |      |     |      | 36 dir-W vul - both                                                                                                    |               |
| 112 |     |           |            |           |            |          |           |             |           |            |       |           |       | $\top$ |       |      |     |      |                                                                                                    | $\overline{}$ |
| 113 |     |           |            |           |            |          |           |             |           |            |       |           |       | $\top$ | tot   | VS   | VS  | ; V: | vs egregious MP & charges 132.5 15.0 2.5 3.5 6.0 9                                                                                                    | 0.0           |
| 114 |     |           | <b>—</b> . |           |            |          |           | <b>D</b> :: | ,         |            |       |           |       | $\top$ | mp    | _    |     |      | C Percent score with no egregious errors 61.3%                                                                                                    |               |
| 115 |     |           | I ha       | ank       | s to       | o Jo     | 0e        | Pik         | e f       | or         |       | A         | P top | -      | 1     | 1    | 1   |      |                                                                                                    | $\neg$        |
| 116 |     |           |            |           | _          |          |           |             |           | <b>J</b> . |       |           |       | 8      | 117.5 | 26.5 | 27. | 5 63 | 63.5 total MP & charges 139.5 22.0 3.9 4.9 7.9                                                                                                    | 0.7           |
| 117 |     |           | bla:       | zin/      | a th       | nie      | tra       | il          |           |            |       |           |       |        | 27    | 6    | 6   |      | 15 # of boards played 27                                                                                                    | _             |
| 118 |     |           | via        |           | y u        | 112      | ua        | н.          |           |            |       |           |       |        | 4.4   | _    | 4.6 |      | 4.2 Average mp per board 5.2                                                                                                    | $\dashv$      |
| 119 |     |           |            |           |            |          |           |             |           |            |       |           |       |        | 4.4%  |      |     |      | 2 11                                                                                                    | $\neg$        |
| 120 |     |           |            |           |            |          |           |             |           |            |       |           |       |        |       |      |     |      |                                                                                                    | $\neg$        |
| 123 |     |           |            |           |            |          |           |             |           |            |       |           |       | _      | +     | +    | +   | _    |                                                                                                    | $\rightarrow$ |

# Turbocharge Learning with Excel

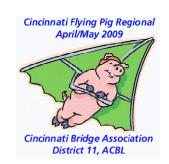

- Download Press Report in Excel
- Exit download to usable format
- Find 3-5 hands worth studying
- Assess charges (learning purposes)
- Add metrics (MPs lost, success against A/B/C stratas, types of errors).
- Share with partner for joint PoV
- Agree to joint corrective actions.
- Accumulate several match results. Identify patterns and learning goals.

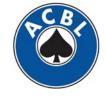

### Pairs Press Reports for CBA

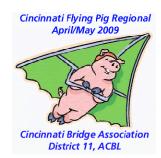

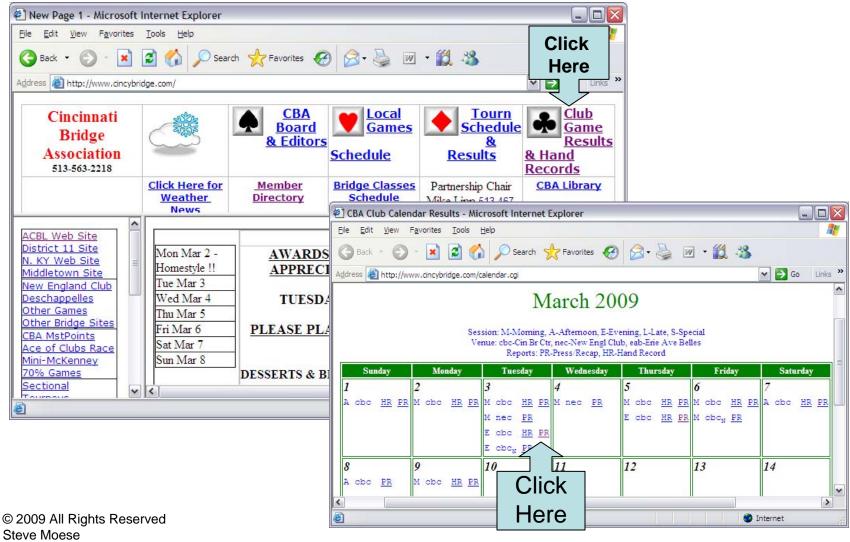

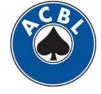

# Example Press Report

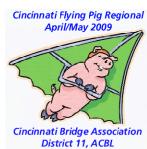

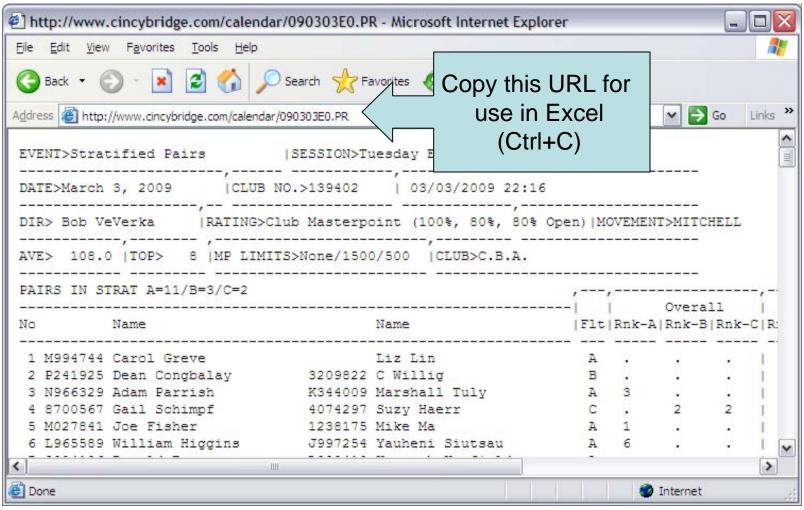

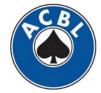

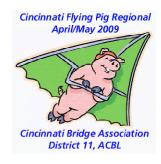

# Creating a Spreadsheet

- Get the URL for the Press Report.
- Open Excel
- Open Press Report in Excel:
  - Data → Import External Data → Import Data
- Paste URL
- Click Open
- Text Import Wizard

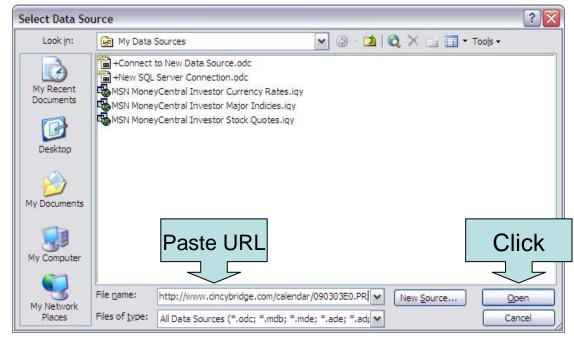

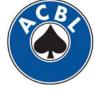

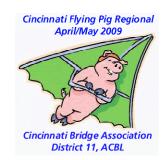

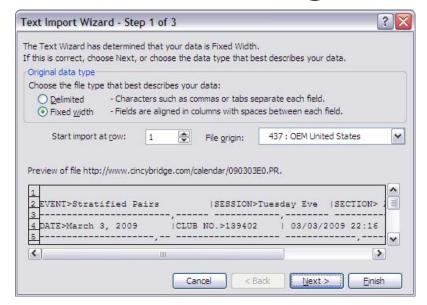

1. Click Fixed Width → Next

MSExcell reports the raw web extract in one page.

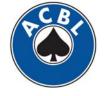

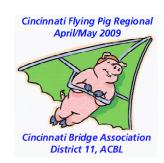

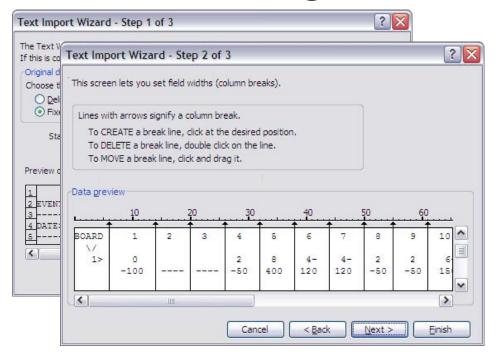

- 1. Click Fixed Width → Next
- 2. Add dividers → Next

MSExcell reports the raw web extract in one page.

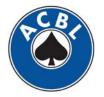

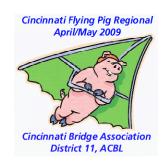

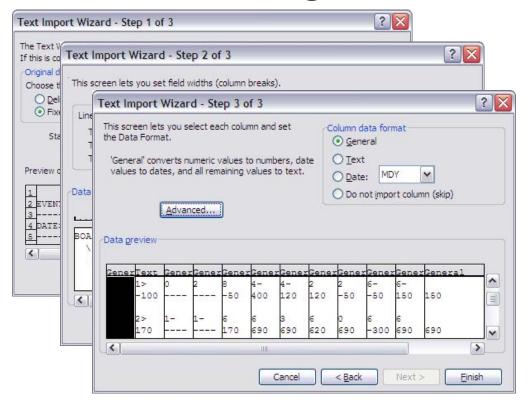

- 1. Click Fixed Width → Next
- 2. Add dividers → Next
- 3.  $\rightarrow$  Finish

MSExcell reports the raw web extract in one page.

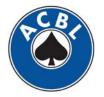

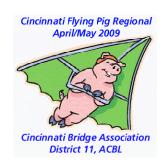

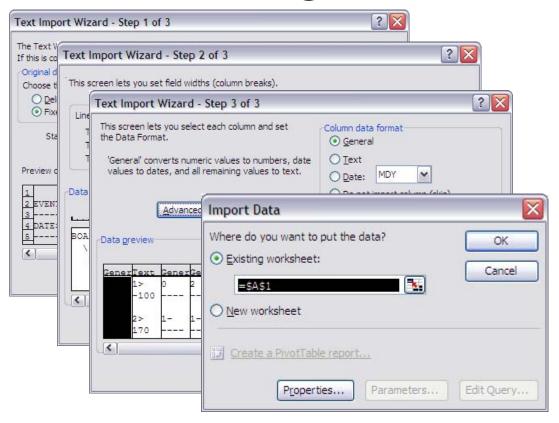

- 1. Click Fixed Width → Next
- 2. Add dividers → Next
- 3.  $\rightarrow$  Finish
- 4. Choose new worksheet → ok

MSExcell reports the raw web extract in one page.

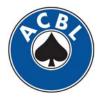

Excel Data

Cincinnati Flying Pig Regional
April/May 2009

B C D F G H I J K I M

|     |     |          | Date      | 4             |         |          |             |           |          |        |       |                |        |        |          |       |      |               | April  | i/ivia        | y 200 |
|-----|-----|----------|-----------|---------------|---------|----------|-------------|-----------|----------|--------|-------|----------------|--------|--------|----------|-------|------|---------------|--------|---------------|-------|
|     | Α   | В        |           | С             |         | D        |             | Е         |          |        | F     | G              |        | Н      | -1       | J ł   | K    | L             | M      | _             | P     |
| 142 | DIR | > Bob Ve | Verka     | <b>IRATIN</b> | IG>Club | Masterp  | o int (10   | 0%, 80%   | , 80% Op | en)  M | IOV I | EMENT          | > MIT  | CHE    | LL       |       |      |               |        |               | 3     |
| 143 |     |          | -,,       |               |         |          | ,           |           |          |        | -  -  |                |        |        |          |       |      |               |        |               | 1 2   |
| 144 | AVE | > 108.0  | TOP>      | 8 JMP L       | IMITS>N | one/150  | 0 /500      | CLUB>C    | B.A.     |        |       |                |        |        |          |       |      |               |        |               | 3     |
| 145 |     |          |           |               |         |          |             |           |          |        | -  -  |                |        |        |          |       |      |               |        |               |       |
| 46  | PAI | RS IN ST | RAT A=    | 11/B=5/       | /C=3    |          | ,-          |           |          | ,      | -  -  |                |        | -  -   |          | ,     | -    |               |        |               | As    |
| 147 |     |          |           |               |         |          |             |           | -        |        |       |                | O vera | all    |          |       |      | S             | ection |               | AC    |
| 148 | No  |          | Name      |               |         |          | Name        |           | ΙF       | It     | R I   | nk-A R         | nk-l   | B R    | nk-C     | Rnl   | k-A  | Rnk-B         | Rnk-0  |               |       |
| 149 |     |          |           |               |         |          |             |           |          |        | -  -  |                |        |        |          |       |      |               |        |               |       |
| 150 | 1   | 4550331  | Jagmoha   | an Malh       | otra    | K84022   | 7 Frank     | Lichtenbe | erger    | В      |       | Fo             | rma    | atte   | d fo     | or S  | Sun  | nma           | irv    |               |       |
| 151 | 2   | 4329082  | Robert S  | Smith         |         | 4329090  | ) Phyllis   | s Smith   | _        | С      |       |                |        | 1110   | <u> </u> | JI 1. | ,    |               | 9      |               |       |
| 152 | 3   | N836042  | Margaret  | t Young       |         | L991148  | Ronal       | d Babcoc  | k        | Α      |       |                |        |        |          | 1.    |      |               |        |               |       |
| 153 | 4   | N753171  | Amy Fis   | her           |         | K74221   | 7 Shirle    | y Gilmore |          | Α      |       |                |        |        |          |       | 4 .  |               |        |               |       |
| 154 | 5   | 4145372  | Ambrish   | Bansal        |         | 4501160  | D. Tho      | mas Ten   | villiger | С      |       |                | 5      | 1      | 1        |       | 3    | 1             |        |               |       |
| 155 | 6   | O693431  | Amitabh   | Raturi        |         | K631024  | 4 Nancy     | Sachs     |          | Α      |       |                | 4 .    |        |          |       | 2 .  |               |        |               |       |
| 156 | 7   | L996107  | Paul Pso  | chesang       | 9       | O02670   | 2 Peggy     | Barrett   |          | Α      |       |                | 2 .    |        |          |       | 1.   |               |        |               |       |
| 157 | 8   | O148050  | Heroldine | e Ukels       | on      | 6148069  | Louis       | Ukelson   |          | В      |       |                |        |        |          | 1.    |      |               |        |               |       |
| 158 | 9   | 3454010  | D Kalber  | rg            |         | 8673438  | 3 Thoma     | as Arnsor | 1        | C      |       |                |        | 3 .    |          | 1.    |      | 2             | ! _    |               |       |
| 159 | 10  | L874001  | Michael   | Purcell       |         | K08241   | 1 Steph     | en Moese  | )        | Α      |       |                |        |        |          | 1.    |      |               |        |               |       |
| 160 | 11  | PERSENS  | Sherhy (  | ^harnin       | I A     | Ued8ve   | ۱ ۱/زنوبر ۱ | Nacridava | n E I    | FΔ     |       | j              | н      |        |          | IJ    |      | K I           |        | <b>Y</b>      |       |
|     |     |          |           | 22            | 9 L82   | 4489 J   | ames Ed     | miston    |          | 2      | 24    | 678 Ro         |        | idenfe | ld       |       |      |               | Α .    |               | _     |
|     |     |          |           | 23            | 10 329  | 5915 J   | ohn Alt     | man       |          | 32     |       | 923 Jol        |        | ltman  |          |       |      |               | С.     |               | _     |
|     |     |          |           | 24            | 11 N67  | 6436 J   | oseph L     | utz       |          | 70     |       | 603 Jea        |        | turtev | ar       | nt    |      |               | Α .    |               | _     |
|     |     |          |           | 25            |         |          |             |           |          |        |       |                |        |        | To       | 0     | tals |               |        |               |       |
|     |     |          |           | 26            |         |          | Fo          | rm off    | od fo    | r C 0  | oro   |                |        |        |          |       |      |               |        | $\exists$     |       |
|     |     |          |           | 27            |         |          | F0          | mall      | ed fo    |        | Ore   | <del>2</del> 5 |        |        |          |       |      |               |        | $\dashv$      |       |
|     |     |          |           | 28            |         |          |             |           | *        | *P     | AIR   | S**            |        |        |          |       |      |               |        | $\dashv$      |       |
|     |     |          |           |               | BOARD   | 1        |             | 2 3       |          | 5      | , ,   | 6              | 7      |        | 8        |       | 9    | 10            |        | 11            |       |
|     |     |          |           | 30            |         | <u> </u> |             |           | <u> </u> |        |       |                |        |        | _        |       | -    |               |        | -             |       |
|     |     |          |           |               | -       |          |             |           |          |        | -     |                |        |        | _        |       |      | $\rightarrow$ |        | $\rightarrow$ |       |

© 2009 All Rights Reserved Steve Moese K082411 31 1>

32

33 | 34 | 2>

35

36 37 3>

38

39

0

-100 ----

-1

-2

-140 ----

170 ----

2

-50

-1

170

-150

-4

6

690

-7

800

120

8

6

400

690

100

-4

120

620

200

2

6

0

690

-200

-50

-6

6

690

800

150

2

-50

-300

6

500

-6

6

150

690

-140

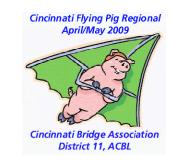

# Finishing Touches

- Keep Summary and Score Recap on separate worksheets.
- Add columns for comment and analysis
- Share with your partner so you arrive at a consensus assessment, not just one person's opinion.
- Note where change would yield most improvement – AND GET TO WORK!!!

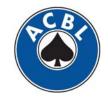

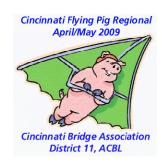

#### **Final Word**

- Goal is to get on same ramp with partner.
- Avoid radical change from the latest disaster
- Instead find ways current tools would work when evenly applied.
- Surprise yourselves with the profits from trust x precise execution.

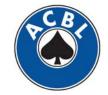